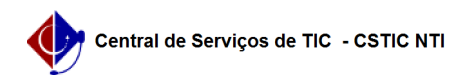

## [como fazer] Como Cadastrar Estrutura Curricular

22/07/2024 17:10:16

## **Imprimir artigo da FAQ**

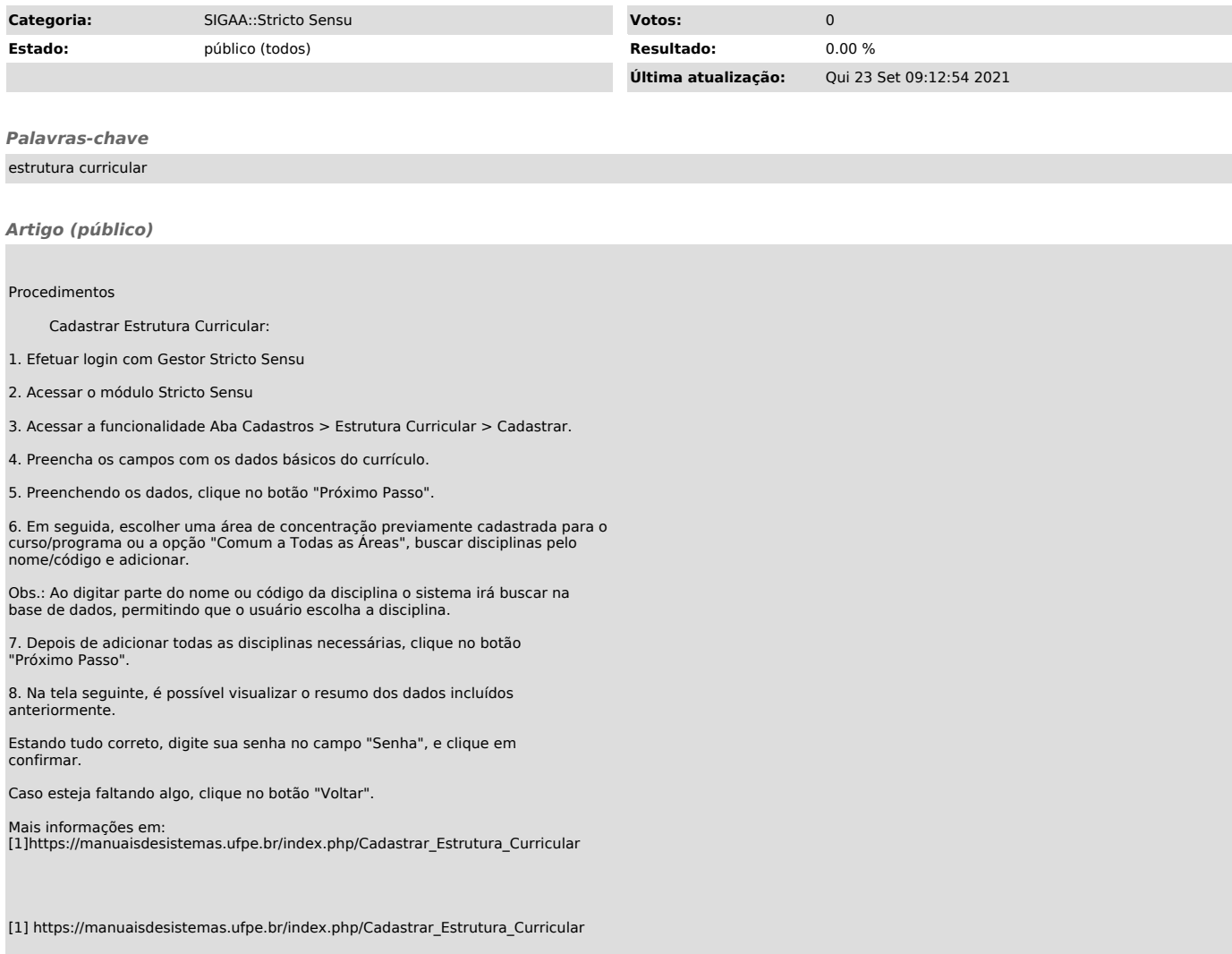